Introduction à l'informatique Travaux pratiques: séance 2 INFO0205-1

> X. Baumans (xavier.baumans@ulg.ac.be)

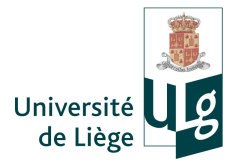

Rappels déclaration de variable, opérateurs, entrée / sortie

- Rappels déclaration de variable, opérateurs, entrée / sortie
- Expression booléenne
- Rappels déclaration de variable, opérateurs, entrée / sortie
- Expression booléenne
- Structure de contrôle "if...else"

Déclaration, initialisation, affectation :

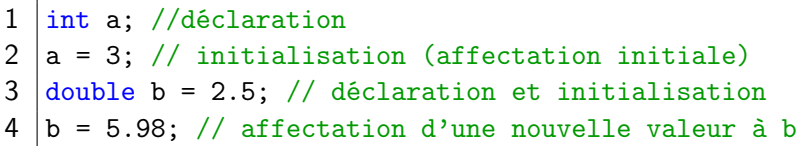

Échange (utilisation d'une variable tampon) :

1 | float  $a = 3.2$ ; float  $b = 6.8$ ; float t;  $2 | t = a$ ; //on stocke la valeur de a dans t (t = 3.2)  $3 \mid a = b$ ; //on affecte la valeur de b à a (--> a = 6.8) 4  $\vert b = t$ ; //on affecte l'ancienne valeur de a (stockée 5 //dans t) à b  $(-)$  b = 3.2)

### Rappels : opérateurs

```
1 | int a = 3;
2 | int b = 2;
3 int r;
4
5 | r = a+b; // la valeur de l'expression "a+b" est
6 \vert // stockée dans r (--> r = 5)
7
8 |r = a*b; // (--> r = 6)
9
10 \mid r = a-b; // (->) \mid r = 111
12 |r = a/b; // (--> r = 1 !!division entière!!)
13
14 r = a/b; // (--> r = 1 reste de la division entière)
```
## Rappels : opérateurs

Échange en utilisant que les opérateurs arithmétique de base (pas de tampon) :

1 | int  $a = 3$ : 2 | int b = 2; 3 4  $//$ Exemple avec l'addition 5  $1/|-3$  a = 3 & b = 2  $\frac{6}{7}$  $8 \mid a = a+b; \frac{\pi}{3} \mid -\rightarrow a = 5$  & b = 2 9 10  $b = a-b$ ; // -->  $a = 5$  &  $b = 3$ 11  $12 \mid a = a-b;$  //  $---> a = 2 & b = 3$ 

# Rappels : entrée / sortie

```
1 \mid \text{int a};2 double b;
3
 4 cout<<"Entrez une valeur entière: ";
 5 \mid \text{cin} \ranglea:
 6
 7 cout<<"Entrez une valeur réelle: "; cin>>b;
 8
9 cout<<"Leur produit vaut: " << a*b ;
10
11 cout<<"Leur somme vaut: " << a+b ;
```
Inutile de déclarer des variables pour stocker la somme et le produit de a et b (à moins qu'on désire utiliser ces valeurs dans la suite !)

#### Expression booléenne

Une expression booléenne est une expression dont l'évaluation peut uniquement résulter en deux valeurs : true ou false.

Pour des raisons historiques, les booléens peuvent être convertis en entiers et inversément. Les conversions sont définies par les règles suivantes :

- $\bullet$  true  $\rightarrow$  1
- false  $\rightarrow$  0
- $\bullet$  Tout entier non nul  $\rightarrow$  true
- L'entier  $0 \rightarrow \mathsf{false}$
- $1$  bool a = 0; --> false
- $2 \text{ } \vert \text{bool} \text{ } b = 1; \text{ --> true}$
- $3 \text{}$  bool c = 5 + 2; --> true

## Expression booléenne

Exemples d'expressions booléennes :

```
1 \text{ int } a = 5; int b = 10;
2
3 | (a==b); // expression évalue à "false"4 (a!=b); // expression évaluée à "true"
5 (a < b); // --> true
```
Affectation à un booléen :

```
1 |int a = 5; int b = 10; bool c;
2 //L'expression booléenne sera d'abord évaluée
3 //Sa valeur sera ensuite affectée au booléen
4
5 c = (a==b); // la valeur "false" est affectée à c
6 c = (a!=b); // c contient "vraie"
7 \vert c = (30 < 27); \frac{\ }{\ } c est "false"
```
Pour construire un programme plus complexe

 $\rightarrow$  exécuter certaines instructions sous conditions

Première structure de contrôle : le "if"

Sa syntaxe est la suivante : if(condition) instruction ;

condition est une expression booléenne qui sera évaluée. Si le résultat est true, l'instruction sera exécutée. Si le résultat est false, elle sera ignorée.

```
1 | int a = 3:
2 cout \lt\lt "La valeur de a est " \lt\lt a \lt\lt endl:
3 \text{ if} (a > 2)4 cout << "a est plus grand que 2" << endl;
```
### Structures de contrôle : if...else

On peut également exécuter une autre instruction si la condition évaluée n'est pas vérifiée. Cette instruction est introduite par le mot-clé else :

```
1 \vert \text{if}(a > 2)2 cout << "a est plus grand que 2" << endl;
3 else
4 cout << "a n'est pas plus grand que 2" << endl;
```
On peut même faire suivre plusieurs conditions :

```
1 \vert \text{if}(a > 5)2 cout \lt\lt "a est plus grand que 5" \lt\lt endl;
3 else if (a < 2)4 cout << "a est plus petit que 2" << endl;
5 else
6 cout \lt\lt "a est compris entre 2 et 5" \lt\lt endl;
```
Dans une structure de contrôle telle que if...else, on ne peut exécuter qu'une seule instruction pour chaque condition.

Pour remédier à cette limitation, on utilise des blocs d'instructions. Ceux-ci sont constitués de plusieurs instructions placées en parenthèses {...} : ils sont considérés comme une seule instruction à exécuter.

```
1 \vert \text{if}(a > 5) \vert\begin{array}{c|c} 2 & 2 \\ 3 & 2 \end{array}cout << "a est plus grand que 5" << endl;
4 int b = 5*2;
5 cout << "5 x a = " << b << endl;
6 }
```
Pour améliorer la lisibilité du code source, on aligne les blocs de code en accord avec la structure du programme.

Règle de base : toute section de code qui dépend hiérarchiquement d'une autre est décalée d'une tabulation vers la droite par rapport à celle-ci.

```
1 |if(a > 2)
\begin{array}{c|c} 2 & 2 \\ 3 & 2 \end{array}3 cout \lt\lt "a est plus grand que 2" \lt\lt endl;<br>4 if(a > 4)
\begin{array}{c|c} 4 & \text{if (a > 4)} \\ 5 & \text{cout} \end{array}5 cout << "a est plus grand que 4" << endl;
6 }
```
Dans le cas d'un bloc d'instruction, on aligne les parenthèses sur l'instruction précédente et on n'indente que le code situé entre les parenthèses.

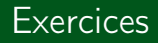

- <sup>1</sup> Écrire un programme qui affiche la valeur absolue de X (X étant rentré au clavier par l'utilisateur)
- <sup>2</sup> Tests conditionnels mutliples :
	- Saisir un nombre entier au clavier :
	- Déterminer si le nombre est divisible par 2 et l'afficher ;
	- Déterminer si le nombre est divisible par 3 et l'afficher ;
	- Déterminer si le nombre est divisible par 5 et l'afficher ;
- **3** Calculatrice simple :
	- Demander à l'utilisateur quelle opération il souhaite effectuer ;
	- Saisir au clavier les 2 nombres sur lesquels effectuer l'opération ;
	- Afficher le résultat du calcul dans la console.
- <sup>4</sup> Conversion format temporel :
	- Saisir un nombre entier au clavier. Celui-ci correspond à une durée exprimée en secondes ;
	- Afficher à l'écran la durée au format "x heure(s) y minute(s) et z seconde(s)".

Remarque : n'afficher "heure(s)" et "minute(s)" que si cela est nécessaire.

- **6** Intersection d'intervalles
	- Demander à l'utilisateur de saisir 4 nombres A,B,C,D (ordre et valeurs quelconques) ;
	- Lui afficher l'intersection des intervalles [A,B] & [C,D].
- <sup>6</sup> Résolutions d'équations :
	- Écrire un programme qui résout les équation du premier et du second degré, dont les coefficients sont déterminés par l'utilisateur ;

Note : Équations de la forme  $Ax + b = 0$  et  $Ax^2 + Bx + C = 0$ , avec A,B,C rentrés au clavier par l'utilisateur. Pour les fonctions mathématiques avancées telles que la racine carrée (  $\sqrt{x}$  =  $sart(x)$ ), inclure la bibliothèque  $\langle$  cmath $\rangle$ .

INFO0205-1  $X.Ba$ umans  $($